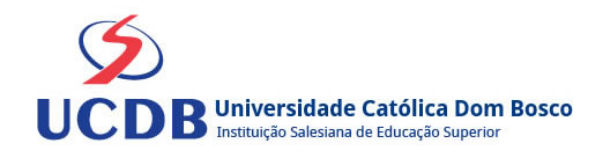

# **Plano de Ensino**

**Período Letivo:** 2022B **Curso:** 679 - ENGENHARIA CIVIL - HÍBRIDO

**Disciplina:**  8305 - PROJETO INTEGRADOR IV - ENGENHARIA CIVIL

## **Ementa**

Software Gráficos. Introdução aos sistemas de projeto auxiliado por computador (CAD). Aplicação do Software ao Desenho de projetos arquitetônicos. Geologia e aspectos gerais do planeta Terra. Mineralogia. Definição de minerais suas propriedades físicas e químicas. Minerais essenciais e acessórios. Uso dos minerais como fontes de elementos químicos. Petrologia. Estudo das rochas, características e classificação das rochas ígneas, sedimentares e metamórficas. Usos na construção civil. Geologia da dinâmica externa. Formação dos solos a partir da decomposição das rochas. Estudo das águas subterrâneas. Unidades geológicas. Geologia de MS.

## **Bibliografia Básica**

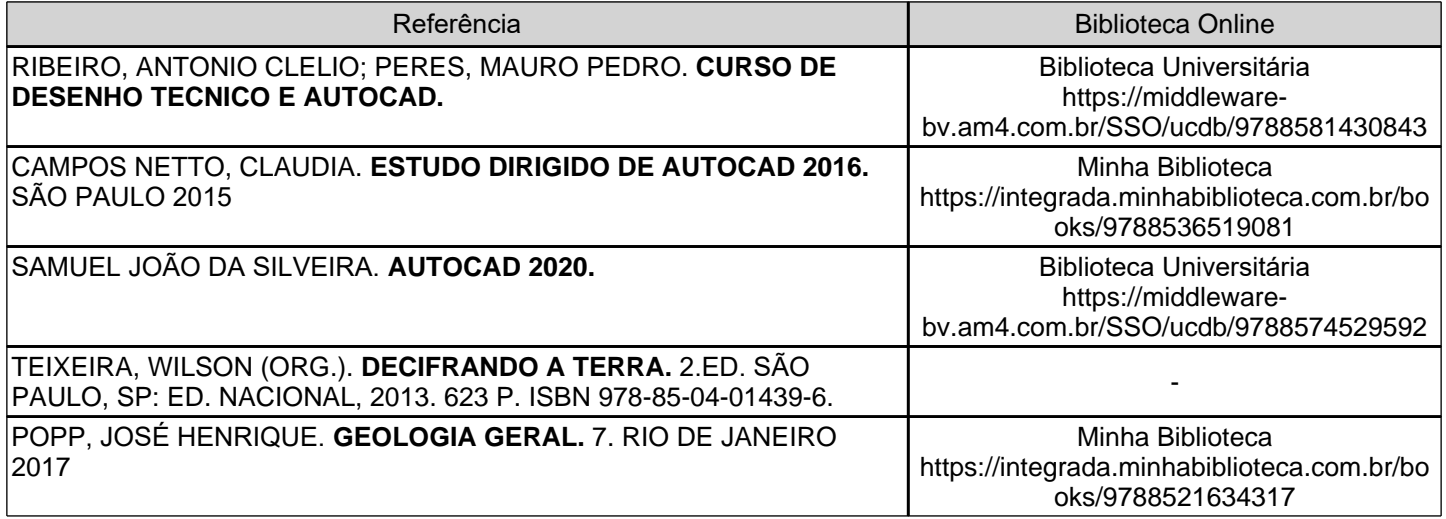

## **Bibliografia Complementar**

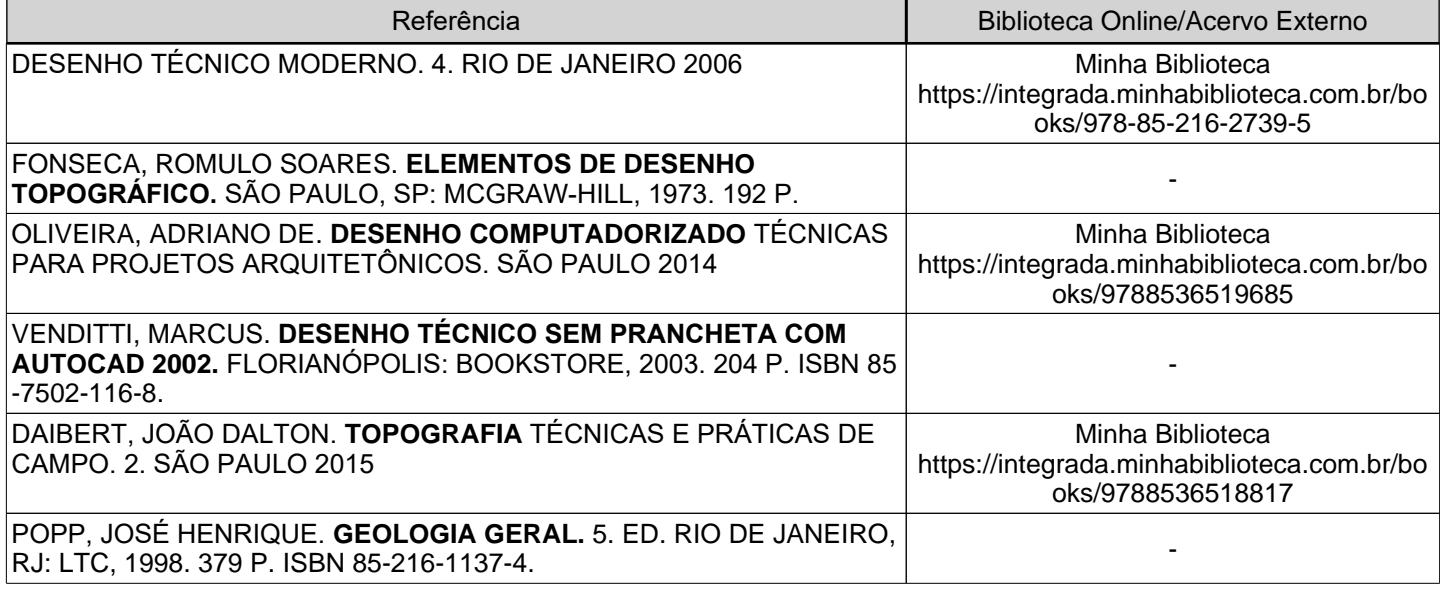

2º Semestre

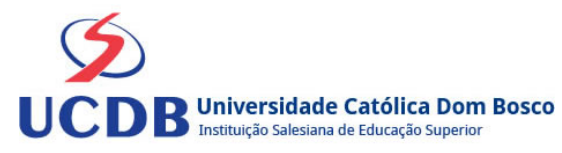

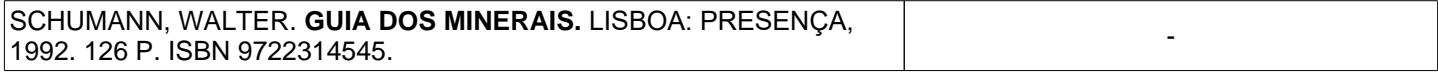

## **Objetivos**

Dotar o aluno para o uso adequado da computação gráfica no desenvolvimento do desenho técnico e desenho arquitetônico e seus componentes. Conhecer as simbologias, convenções, normas e especificações partir do sistema CAD para desenho técnico e desenho arquitetonico.

Fornecer aos alunos conceitos e princípios básicos envolvidos na caracterização dos elementos geológicos. Capacitar os alunos na análise e interpretação de informações geológicas, permitindo-lhe conceber, analisar e /ou dimensionar intervenções das atividades de construção civil. Estudar as rochas e solos como materiais de construção..

## **Conteúdo Programático**

## **SOFTWARES GRÁFICOS**

Introdução aos sistemas de projeto auxiliado por computador (CAD)

Conhecimentos iniciais do CAD

Comandos básicos de geração de desenhos e edição

- Comandos de construção do AutoCAD
- Primitivas bidimensionais (círculos, arcos e polígonos)
- Criação e inserção de blocos no AutoCAD

#### Editores de Desenhos

- Criação de camadas no AutoCAD
- Criação e edição de textos no AutoCAD

Uso de hachuras no AutoCAD

**Textos** 

Dimensionamento

- Dimensionando o desenho
- Cotagem, configuração de leiaute e impressão

Impressão de desenhos

- Configuração de impressão no AutoCAD
- Impressão pelo Model e em PDF

GEOLOGIA:

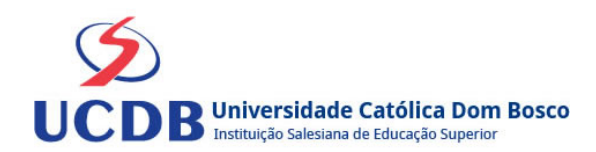

- 1 Geologia e a Engenharia Civil
- 2 Introdução à Evolução, Geologia e Paleontologia
- 3 O Tempo Geológico
- 4 Mineralogia
- 5 Propriedades Físicas dos Minerais
- 6 Mineralogia das rochas
- 7 Tipos de Rochas e Seus Processos Formadores
- 8 Geologia e Tipos de Rochas
- 9 Processos Geológicos na Formação das Rochas
- 10 Classificação das Rochas Sedimentares
- 11 Conceitos Básicos de Mecânica dos Solos Aplicados à Geotecnia de Estradas
- 12 Águas Subterrâneas e Sua Captação

## **Instrumentos e Critérios de Avaliação**

No decorrer do semestre serão desenvolvidos rabalhos práticos. Os trabalhos solicitados em sala de aula serão considerados como complementação de conteúdo e haverá atribuição de nota.

- **02 Provas práticas.**
- **02 Trabalhos práticos.**
- **ESTUDOS EM SALA.**
- O professor pode levar em consideração os seguintes critérios para a aplicação de conceito na média final:
- •

• •

- Participação e presença em sala de aula
- Entrega das atividades no prazo solicitado e comprometimento.

#### **Obs: - Os trabalhos entregues com atraso - seguirão as diretrizes institucionais, e não serão aceitos. SOMENTE MEDIANTE SOLICITAÇÃO DE SEGUNDA CHAMADA.**

#### **Técnicas de aula e recursos:**

- Aulas teóricas (parte conceitual);
- Aulas práticas em laboratórios de informática;
- Datashow, para projeção em sala de aula;
- Microcomputadores do laboratório, com equipamento para cada aluno manusear os aplicativos de computação gráfica no Software AutoCAD.

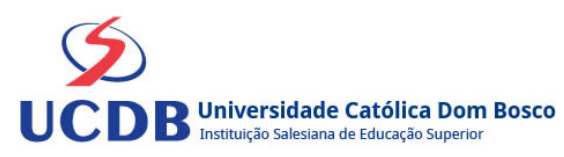

• **Desenvolvimento de projetos na área específica do curso**

#### **Intrumentos de avaliação:**

- Avaliações Práticas- 02 Trabalhos práticos durante o semestre ( T1 / T2 ) PESO 0,30
- Avaliações Teóricas 02 Provas durante o semestre ( P1 / P2 ) PESO 0,20
- Atividades em sala de aula ( ESTUDOS EM SALA) PESO 0,50
- **NOTA TOTAL DE ATIVIDADES SALA PRESENCIAL >>>>>> PESO 10**
- NOTA FINAL = MEDIA SEMESTRAL

Os Estudos em sala são de periodicidade semanal, disponibilizados na pagina do docente, devendo a atividade ser realizada na semana em curso e ser apresentada no dia de cada aula. Todas as tarefas são individuais e avaliadas segundo o seguinte critério:

- - Atividade apresentada completa na data agendada: VALE ATÉ1 ponto
- - Atividade apresentada completa com atraso de 1 dia até 1 SEMANA DE ATRASO: VALE ATÉ 0,5 ponto ( com anuência do docente ou do técnico de laboratório).

**- Não será pontuada atividade incompleta, apresentada com mais de COM MAIS DE UMA SEMANA DE ATRASO (ou sem anuência do docente ou do técnico de laboratório, mediante pedido de segudna chamada), salvo motivo de força maior (doença, chamado judicial...) devidamente comprovado pelo acadêmico.**

A atividade deverá ser entregue ao professor para avaliação na data agendada, conforme calendário INSTITUCIONAL e a observância a estas regras nstitucionais. A nota atribuída é a critério do professor conforme a atividade apresentada, sendo a nota INDIVIDUAL.

**Obs.: O acadêmico deverá ter o conhecimento e responsabilidade sobre as datas de avaliações, bem como o conteúdo pertinente as mesmas.**

### **O ACADEMICO FICA RESPONSÁVEL PELO ACOMPANHAMENTO DAS ATIVIDADES COMO DE PRESENÇA E FALTAS.**

Média semestral:

### **MEDIAS PROVAS TEORICA + MEDIAS TRABALHOS PRÁTICOS + ESTUDOS EM SALA**.............. **= PESO 10**

SENDO >>>>>

**>>>> {P1 (PESO 0,2) + P2 (PESO 0,2) = MEDIAS PROVAS TEORICA} + {T1 (PESO 0,3) + T2 (PESO 0,3) = MEDIAS TRABALHOS PRATICOS} + {ESTUDOS EM SALA (PESO 0,5)} = MEDIAS FINAL DE ATIVIDADES EM SALA DE AULA PRESENCIAL**.......................................................**= PESO 10**

**A atividade deverá ser entregue ao professor para avaliação na data agendada, conforme calendário INSTITUCIONAL e a observância a estas regras nstitucionais. A nota atribuída é a critério do professor conforme a atividade apresentada, sendo a nota INDIVIDUAL.**

- MF = MÉDIA FINAL
- MS = MÉDIA SEMESTRAL
- $EX = Exame$

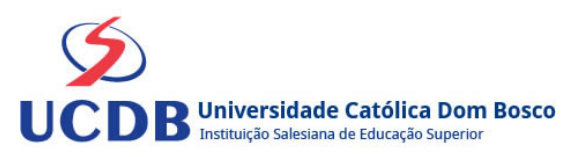

- MS SE MAIOR QUE 7,0 (APROVADO)
- MS SE ENTRE 5,0 E 6,9 (EXAME)
- MS SE MENOR QUE 4,9 (REPROVADO)
- MF =  $(MS + EX)/2 = 5,0$  (APROVADO)
- MF SE MENOR QUE 4,9 ( REPROVADO)

## Critérios para composição da Média Semestral:

Para compor a Média Semestral da disciplina, leva-se em conta o desempenho atingido na avaliação formativa e na avaliação somativa, isto é, o engajamento do aluno ao longo da disciplina, a nota alcançada na atividade virtual e na prova, da seguinte forma:

Se a Média Semestral for igual ou superior a 4,0 e inferior a 7,0, o aluno ainda poderá fazer o Exame Final. A média entre a nota do Exame Final e a Média Semestral deverá ser igual ou superior a 5,0 para considerar o aluno aprovado na disciplina.

Assim, se um aluno tirar 6 na Média Semestral e tiver 5 no Exame Final: MF = 6 + 5 / 2 = 5,5 (Aprovado).